### **УТВЕРЖДАЮ**

Первый заместитель генерального директора - заместитель по научной работе ФГУП «ВНИИФТРИ»

А.Н. Щипунов · 我 > 07 2020 г.

# **Государственная система обеспечения единства измерений**

# **Пробники напряжения ПКН-1000**

# **МЕТОДИКА ПОВЕРКИ**

### **JITMB.411125.001 МП**

р.п. Менделееве) 2020 г.

# Содержание

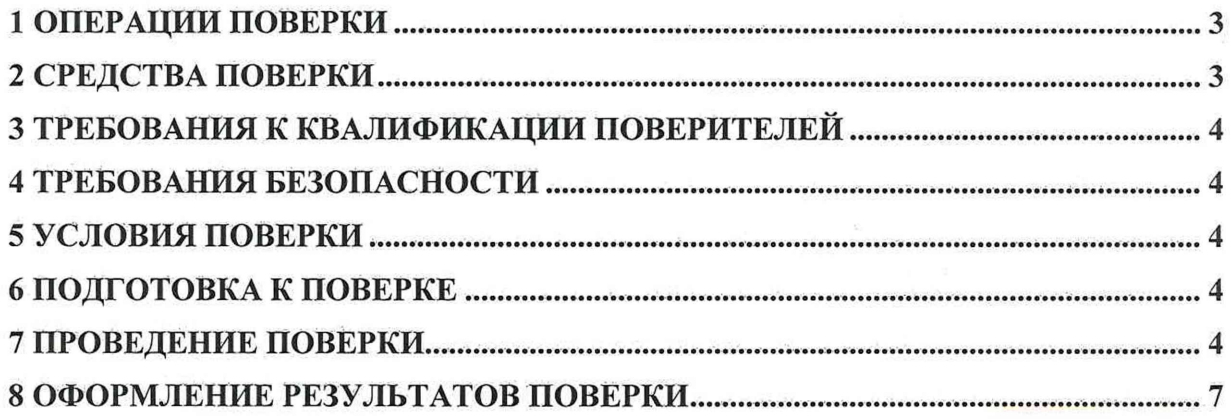

#### ВВЕДЕНИЕ

Настоящая методика распространяется на пробники напряжения ПКН-1000 (далее пробники), изготавливаемые обществом с ограниченной ответственностью «ИЗМЕРИЛОВКА», г. Москва, и устанавливает объём, методы и средства первичной и периодической поверок.

Интервал между поверками - один год.

При проведении поверки необходимо руководствоваться эксплуатационной документацией на пробник «Пробники напряжения ПКН-1000. Руководство по эксплуатации» (далее - ЛТМВ.411125.001 РЭ).

#### 1 ОПЕРАЦИИ ПОВЕРКИ

1.1 При проведении поверки должны быть выполнены операции, указанные в таблице 1.1. Таблица 1.1 - Операции поверки

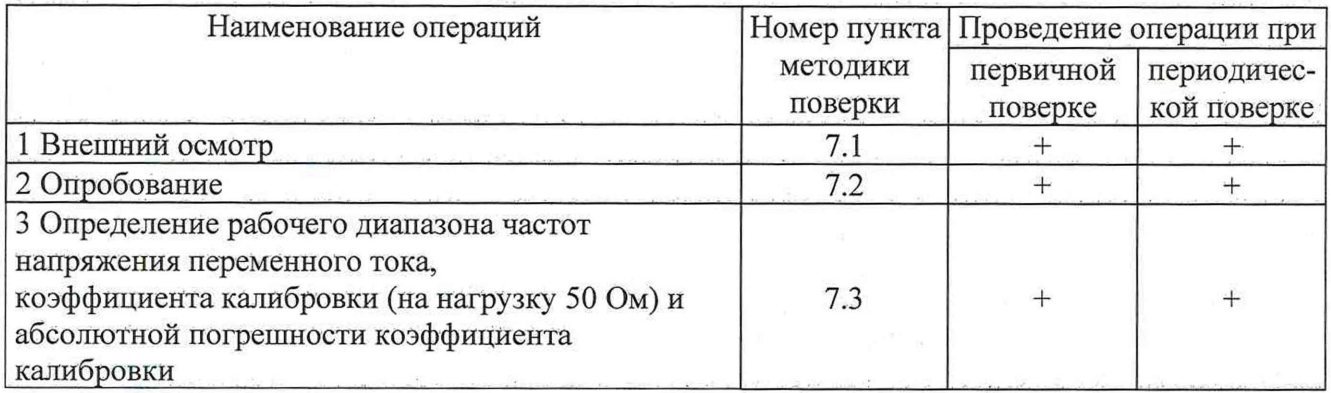

1.2 Допускается проведение поверки на меньшем числе поддиапазонов измерений (в ограниченном частотном диапазоне) которые используются при эксплуатации по соответствующим пунктам настоящей методики поверки. Соответствующая запись должна быть сделана в эксплуатационных документах и свидетельстве о поверке на основании решения эксплуатирующей организации.

#### 2 СРЕДСТВА ПОВЕРКИ

2.1 При проведении поверки должны применяться средства поверки, указанные в таблице 2.1.

Таблица 2.1 - Средства поверки

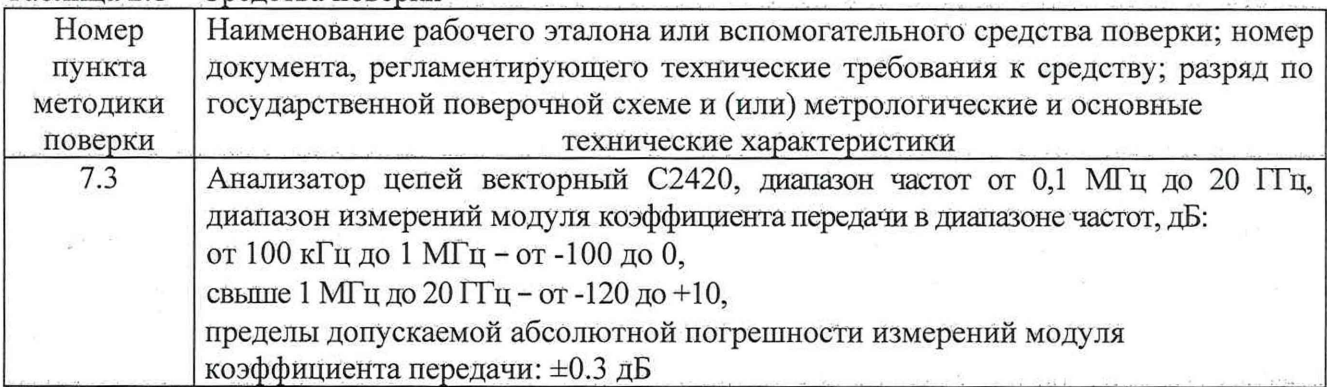

3

Продолжение таблицы 2.1

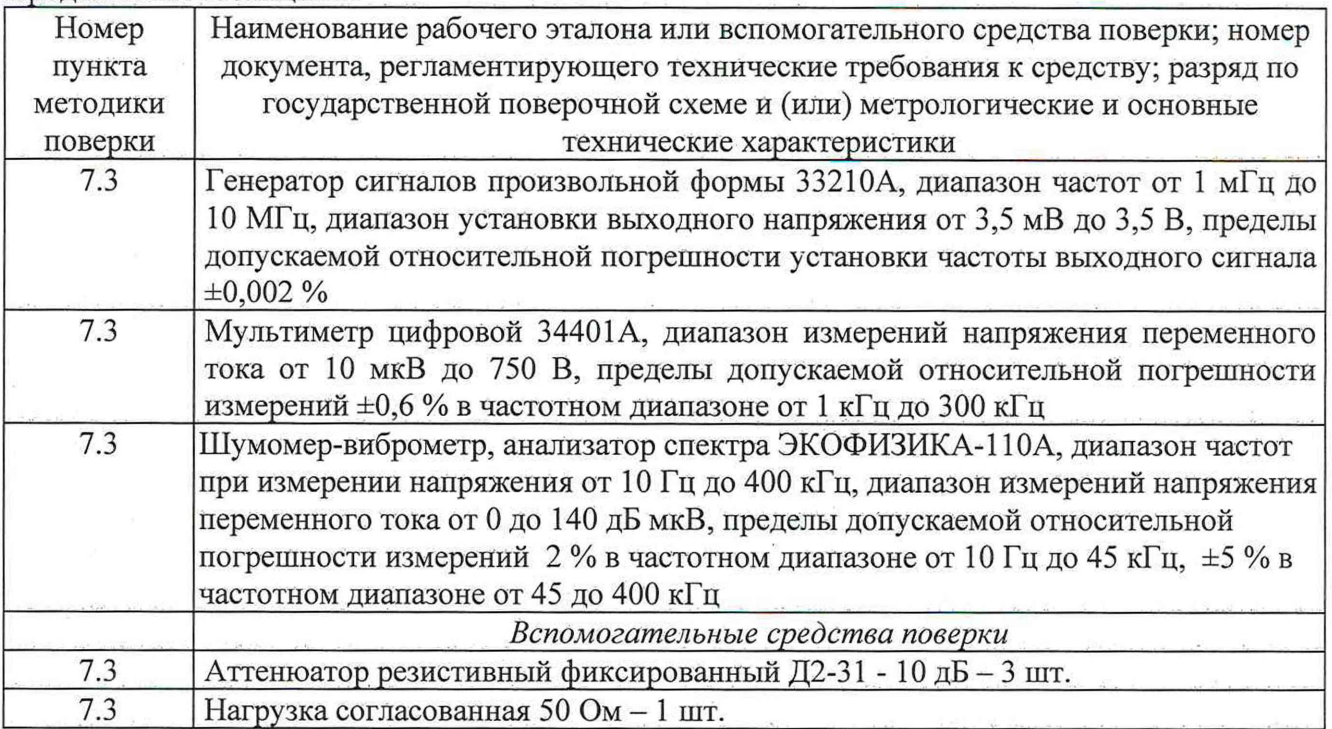

2.2 Применяемые при поверке средства измерений (СИ) должны быть поверены.

<span id="page-3-0"></span>2.3 Допускается применение других средств поверки, обеспечивающих определение метрологические характеристики с требуемой точностью.

#### **3 ТРЕБОВАНИЯ К КВАЛИФИКАЦИИ ПОВЕРИТЕЛЕЙ**

3.1 К проведению поверки могут быть допущены лица, имеющие высшее или среднее техническое образование и практический опыт в области радиотехнических измерений, аттестованные на право проведения поверки.

#### **4 ТРЕБОВАНИЯ БЕЗОПАСНОСТИ**

4.1 При проведении поверки следует соблюдать требования ГОСТ 12.3.019-80 и требования безопасности, устанавливаемые эксплуатационной документацией на поверяемые пробники и используемое при поверке оборудование.

#### <span id="page-3-1"></span>**5 УСЛОВИЯ ПОВЕРКИ**

5.1 Поверку проводить при условиях:

- температура окружающего воздуха от 15 до 25 °С;

 $-$  атмосферное давление от 84 до 106,7 кПа;

- относительная влажность окружающего воздуха от 30 до 80 %;
- напряжение сети питания от 198 до 242 В;
- частота сети питания от 49,5 до 50,5 Гц.

#### **6 ПОДГОТОВКА К ПОВЕРКЕ**

6.1 Поверитель должен изучить эксплуатационные документы на поверяемый пробник и используемые средства Поверки.

6.2 Перед проведением поверки используемое при поверке оборудование должно быть подготовлено к работе в соответствии с эксплуатационной документацией на него.

#### **7 ПРОВЕДЕНИЕ ПОВЕРКИ**

7.1 Внешний осмотр

7.1.1 Перед распаковыванием пробник необходимо выдержать в течение 4 ч в теплом сухом помещении при температуре окружающего воздуха от плюс 15 до плюс 25 °С.

7.1.2 Распаковать пробник, произвести внешний осмотр и установить выполнение следующих требований:

- соответствие комплектности и маркировки пробника JITMB.411125.001 РЭ;

- отсутствие видимых механических повреждений (в том числе дефектов покрытий), при которых эксплуатация недопустима;

- отсутствие ослабления крепления элементов конструкции;

- отсутствие изломов и повреждений кабелей.

7.1.3 Результаты поверки считать положительными, если указанные в 7.1.2 требования выполнены, надписи и обозначения маркировки пробника имеют четкое видимое изображение. В противном случае дальнейшие операции не выполняют, а пробник признают непригодным к применению.

7.2 Опробование

7.2.1 Собрать схему измерений в соответствии с рисунком 7.1.

7.2.2 Измерить с помощью анализатора цепей С2420 коэффициент передачи Квх, дБ (канал А) на частоте 1 МГц.

7.2.3 Результаты опробования считать положительными, если полученные значения коэффициент передачи Квх, составляют от 40 дБ до 50 дБ. В противном случае дальнейшие операции не выполняют, а головку тестовую признают непригодной к применению.

7.3 Определение рабочего диапазона частот напряжения переменного тока, коэффициента калибровки (на нагрузку 50 Ом) и абсолютной погрешности коэффициента калибровки

7.3.1 Собрать схему измерений в соответствии с рисунком 7.1.

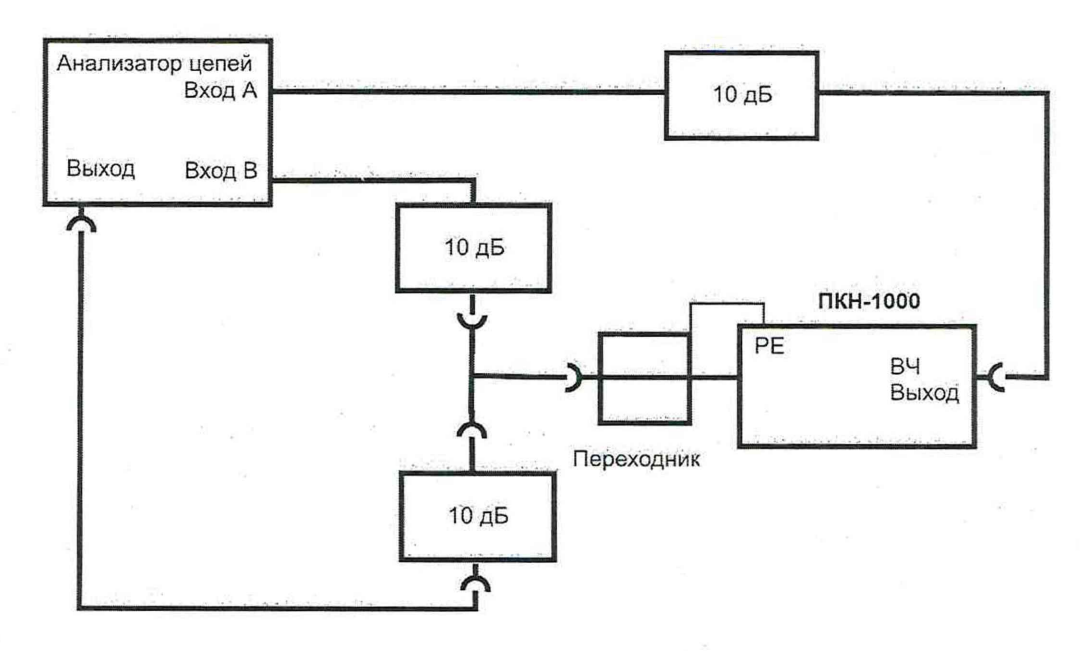

Рисунок 7.1

7.3.2 Измерить коэффициент передачи Квх, дБ (канал А) и Квых, дБ (канал В) на частотах в соответствии с таблицей 7.1.

5

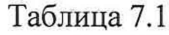

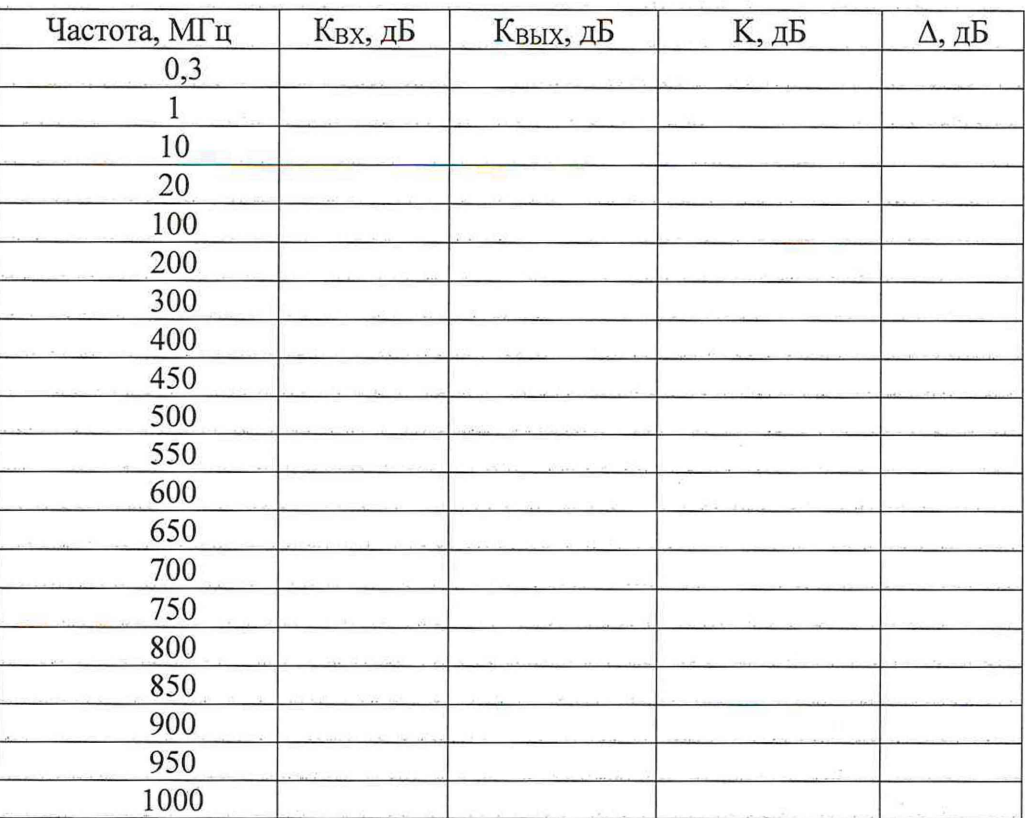

7.3.3 Рассчитать коэффициент калибровки К, дБ по формуле (1):

$$
K = K_{\text{BX}} - K_{\text{BBX}} \tag{1}
$$

7.3.4 Рассчитать погрешность коэффициента калибровки А, дБ

 $\Delta = K - K_0 \tag{2}$ 

где Ко - паспортное значение коэффициента калибровки, дБ.

7.3.5 Результаты измерений и вычислений занести в таблицу 4.1.

7.3.6 Собрать схему измерений в соответствии с рисунком. 7.2. Установить на генераторе 33210А напряжение 3,5 В.

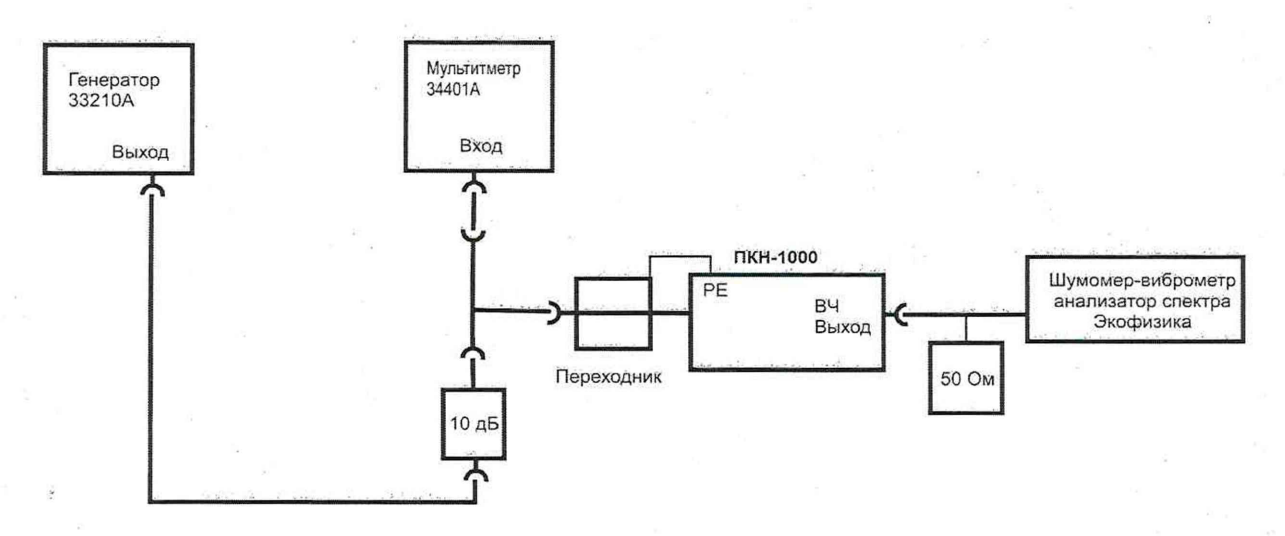

Рисунок 7.2

6

7.3.7 С помощью мультиметра 34401А измерить напряжение Ubx, В и с помощью шумомер-виброметра, анализатора спектра ЭКОФИЗИКА-110А - Шых, дБмкВ на частотах в соответствии с таблицей 7.2.

Таблица 7.2

| Частота, кГц | $U_{BX}$ , $B$ | <b>UBbIX</b> , дБмкВ | К, дБ | $\Delta$ , дБ |
|--------------|----------------|----------------------|-------|---------------|
| 0,1          |                |                      |       |               |
| 0,2          |                |                      |       |               |
| 0,5          |                |                      |       |               |
|              |                |                      |       |               |
| 2,5          |                |                      |       |               |
|              |                |                      |       |               |
| O            |                |                      |       |               |
| 20           |                |                      |       |               |
| 50           |                |                      |       |               |
| 100          |                |                      |       |               |

7.3.8 Рассчитать коэффициент калибровки К (дБ) по формуле (3) и абсолютную погрешность коэффициента калибровки  $\Delta$ , дБ по формуле (2):

> $K = 20 \cdot lg(10^6 \cdot U_{BX}) - U_{BBIX}$  $(3)$

7.3.9 Результаты измерений и вычислений занести в таблицу 7.2.

7.3.10 Результаты поверки считать положительными, если пределы допускаемой абсолютной погрешности коэффициента калибровки для диапазонов частот соответствуют значениям в таблице 7.3

Таблица 7.3

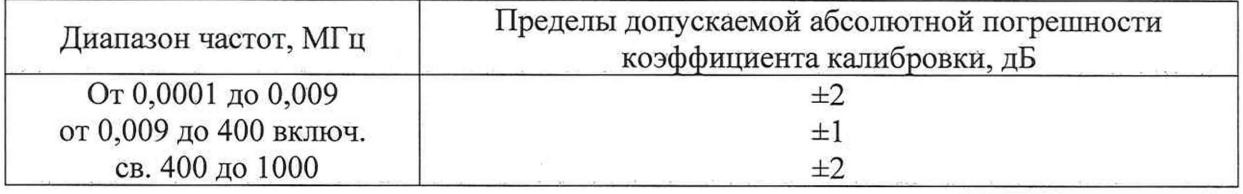

#### 8 ОФОРМЛЕНИЕ РЕЗУЛЬТАТОВ ПОВЕРКИ

8.1 При положительных результатах поверки пробника оформить свидетельство о поверке установленной формы. Знак поверки наносится на свидетельство о поверке в виде наклейки или поверительного клейма.

8.2 При выполнении поверки в ограниченном объеме (см п. 1.2) в свидетельстве о поверке указывается частотный диапазон, для которого была произведена поверка.

8.3 При отрицательных результатах поверки пробник к применению не допускается и оформляется извещение о непригодности к применению установленной формы с указанием причин забракования.

Начальник НИО-1 ФГУП «ВНИИФТРИ»

Начальник лаборатории 123 ФГУП «ВНИИФТРИ»

WWWM∧ О.В. Каминский А.Е. Ескин